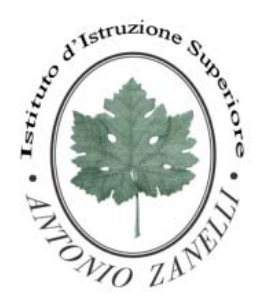

# ISTITUTO D'ISTRUZIONE SUPERIORE

**"ANTONIO ZANELLI"**

*Sezione Tecnica Agraria (Produzioni e trasformazioni - Gestione ambiente e territorio- Viticoltura ed enologia) Sezione Tecnica Chimica, materiali e biotecnologie sanitarie Sezione Professionale Servizi per l'agricoltura Sezione Liceo Scientifico ad opzione scienze applicate*  Via F.lli Rosselli 41/1 - 42123 Reggio Emilia - Tel. 0522 280340 - Fax 0522 281515 E-mail: itazanelli@itazanelli.it - E-mail Pec: zanelli@pec.it URL http://www.zanelli.gov.it - Codice fiscale 80012570356

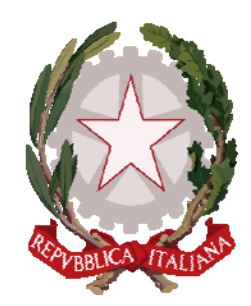

Reggio Emilia, 28 marzo 2018

Ai docenti di Fisica o di matematica e Fisica

Comunicazione in forma circolare n° 260

OGGETTO: Formazione docenti

Gentili docenti,

sono stati organizzati due corsi per i docenti di Fisica:

- Corso Laboratorio di Fisica, tenuto dal Prof. Paolo Beltrami
- Arduino Corso base Riservato docenti interni IIS ZANELLI-, tenuto dal Prof. Raffaele Pellicelli

I docenti interessati sono invitati a procedere con l'iscrizione tramite il portale S.O.F.I.A., che fornirà l'attestato e inserirà il corso nel portfolio on line del docente stesso, l'iscrizione avviene come segue:

# Entrare all'indirizzo

# http://www.istruzione.it/pdgf/

Cliccare su "Accedi" ed utilizzare per l'ingresso le proprie credenziali di Istanze on line Cliccare su "Cerca" inserendo il codice del corso che è il seguente per i due corsi:

# **Corso Laboratorio di Fisica 14799**

#### **Arduino 14801**

Procedere all'iscrizione.

Le specifiche dei corsi sono qui di seguito allegate

*Arduino - Corso base - Riservato docenti interni IIS ZANELLI* 

# **OBIETTIVI**

Il corso si propone di affrontare in modo sintetico ma completo le tematiche legate all'utilizzo della scheda Arduino al fine di consentirne un impiego consapevole con particolare riferimento alle applicazioni nel laboratorio di Fisica. I concetti vengono esposti prevalentemente durante la realizzazione guidata di elementari esempi applicativi cui fa seguito la realizzazione di semplici progetti da parte dei partecipanti al corso. Tramite l'introduzione alla piattaforma online Tinkercad Circuits, i partecipanti avranno inoltre la possibilità di simulare al di fuori delle ore in presenza del corso, circuiti basati sulla scheda Arduino in modo da sperimentare autonomamente e approfondire le nozioni ricevute durante il corso. PREPARATIVI

Prima dell'inizio del corso è utile/consigliato:

- registrarsi presso il sito Tinkercad se si desidera esercitarsi ulteriormente per proprio conto nell'uso di Arduino (senza essere in possesso della scheda) durante il periodo del corso:

- https://www.tinkercad.com/circuits
- premere il pulsante SIGN UP in alto a destra
- creare un proprio account

- procurarsi una chiavetta USB su cui eventualmente memorizzare i programmi scritti durante le lezioni del corso

- scaricare il software di Arduino se si desidera utilizzarlo dalla propria chiavetta durante le lezioni del corso; a tal fine, occorre scaricare la versione "portable":

- https://www.arduino.cc/en/Main/Software
- clickare su "Windows ZIP file for non admin install"
- clickare su "JUST DOWNLOAD"
- salvare il file .zip sul computer
- estrarre il contenuto del file sulla propria chiavetta

#### **CONTENUTI**

Introduzione alla scheda Arduino - Generalità sui microcontrollori, caratteristiche principali del microcontrollore ATmega328P - Caratteristiche principali e connessioni della scheda Arduino UNO - Programmare Arduino, boot loader, linguaggio macchina, linguaggi di alto livello, compilatore, funzioni del linguaggio C, main() e ciclo principale, funzioni setup() e loop() - Installazione e ambiente di sviluppo (IDE) di Arduino, scrittura, compilazione e esecuzione di uno sketch, installazione di librerie - Elementi di linguaggio C++ spiegati durante lo svolgimento di esempi applicativi: tipi di dati e variabili, assegnazione di variabili, operatori aritmetici decimali e binari, scelte e operatori di confronto e booleani, cicli, direttive #include e #define, classe, oggetti, metodi - Nozioni elementari di elettronica spiegate durante lo svolgimento di esempi applicativi: uso della breadboard, resistenza, partitore resistivo, resistenze di pull up e di pull down, diodo, condensatore. Piattaforma online Tinkercad Circuits per simulazione di circuiti basati sulla scheda Arduino - Utilizzo di ingressi e uscite digitali collegati a diodi led, pulsanti, emettitore acustico, display digitale - Comunicazione seriale tra scheda Arduino e computer, monitor seriale dell'ambiente Arduino - Interruzioni esterne - Misura di intervalli di tempo, periodo di un pendolo, misura di velocità - Utilizzo del timer tramite interruzioni, aggiunta di librerie software all'ambiente di Arduino - Utilizzo di ingressi analogici, misura di potenziale, misura di distanza tramite ultrasuoni, misura di temperatura, misura di pressione - Misura di frequenza - Utilizzo di un sensore di luce - Interfacciamento tra scheda Arduino e Excel, programma PLX DAQ di Excel per acquisire e mettere in grafico dati dalla scheda Arduino, come scrivere macro di Excel per comunicare con la scheda Arduino - Carica e scarica di un condensatore - Acquisizione dati tramite interruzioni del Timer, rilevazione luce emessa da una lampada e relativo grafico temporale - Cenni su: aggiunta di un offset dc a un segnale alternato, Arduino e wireless, programmazione di Arduino tramite blocchi, app ArduinoDroid per Tablet.

# CALENDARIO:

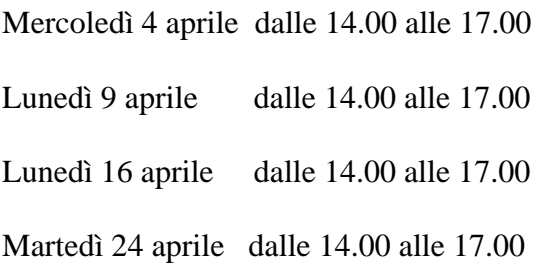

# CALENDARIO CORSO LABORATORIO DI FISICA

# MAGGIO 2018

# Responsabile Paolo Beltrami - 8 ore

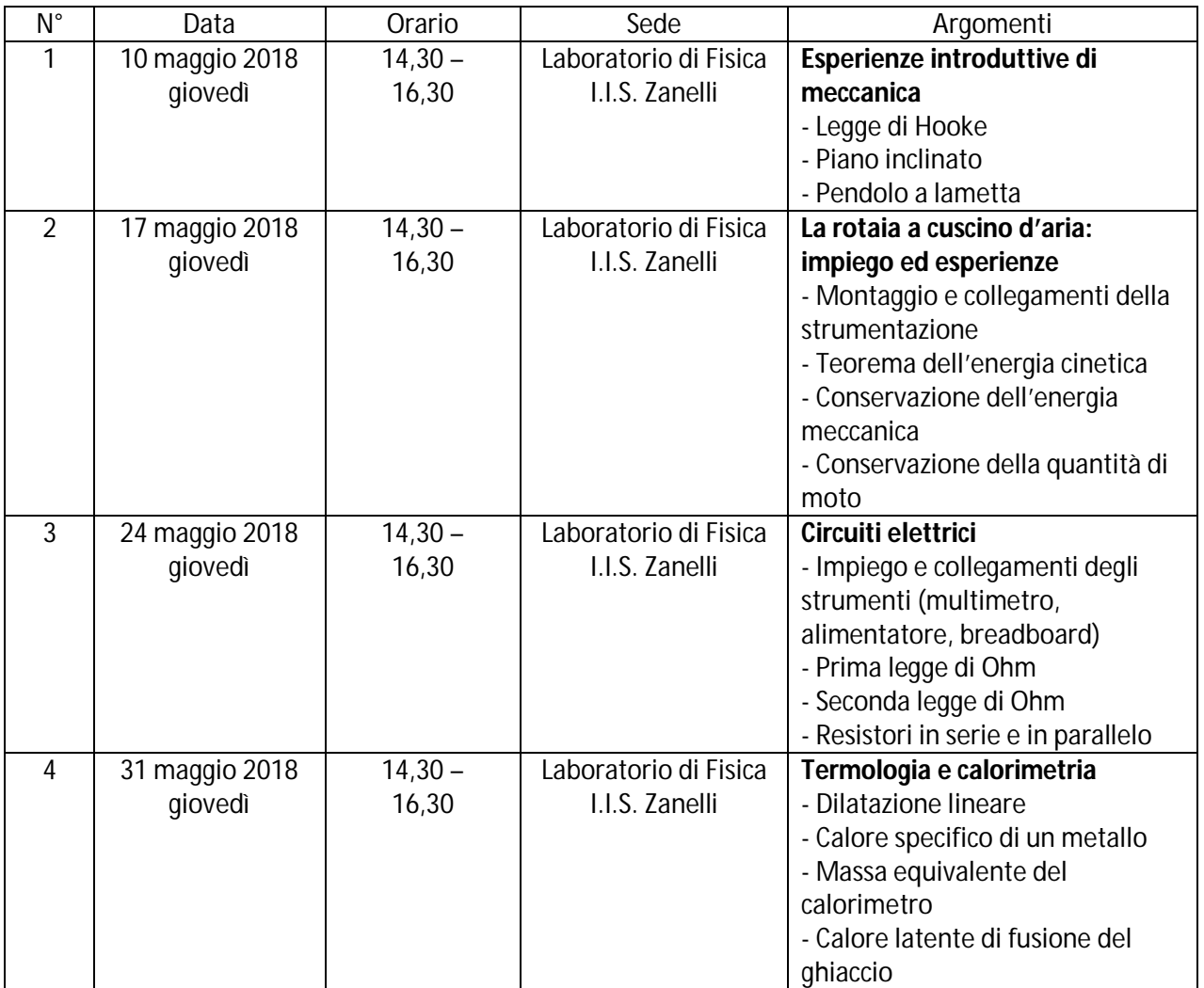

L'elenco delle attività proposte può essere integrato in considerazione delle esigenze espresse dai partecipanti.